# Capítulo 2 Arquitectura de doble pila

# 2.1. Definición

Durante el proceso de migración, pueden existir servidores que se hayan actualizado a IPv6, por lo que serán accesibles a través de IPv6, y otros servidores que no se hayan actualizado, por lo que seguirán siendo accesibles a través de IPv4. En esta situación, cualquier ordenador ha de ser capaz de comunicarse con cualquier servidor, bien a través de IPv4 o bien a través de IPv6, independientemente del sistema de encaminamiento de la red. Es por ello, que la primera solución que se propone es la posibilidad de tener disponibles ambas versiones del protocolo IP en cada uno de los elementos de la red, de tal forma que se pueda elegir uno u otro.

Formalmente, la arquitectura de doble pila implementa tanto el protocolo IPv4 como el protocolo IPv6 junto con una única implementación de la capa de transporte. De esta forma, el sistema puede procesar tantos datagramas IPv4 como datagramas IPv6 (Figura 2.1). Existe una variante a la arquitectura de doble pila, denominada arquitectura de doble capa, donde la diferencia es la definición de una implementación diferente de la capa de transporte para cada una de las versiones del protocolo IP.

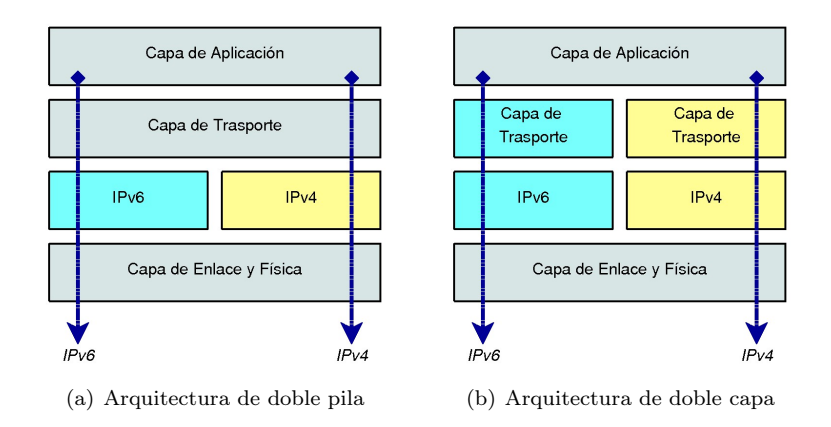

Figura 2.1: Torres de protocolo correspondientes a la arquitectura de doble pila

La Figura 2.2 muestra una red donde todos los elementos implementan una arquitectura de doble pila. Así, cada uno de los elementos tendrá, al menos, una dirección IPv4 y otra dirección IPv6 (Figura 2.3).

En cuanto a los encaminadores IPv6/IPv4, al implementar una arquitectura de doble pila, serán capaces de encaminar tanto datagramas IPv6 como datagramas IPv4. No es necesario que todos los encaminadores tengan una arquitectura de doble pila, al menos debe existir un camino IPv6 que una a dos encaminadores IPv6, ya que se supone que existe un camino IPv4 que une a dichos encaminadores.

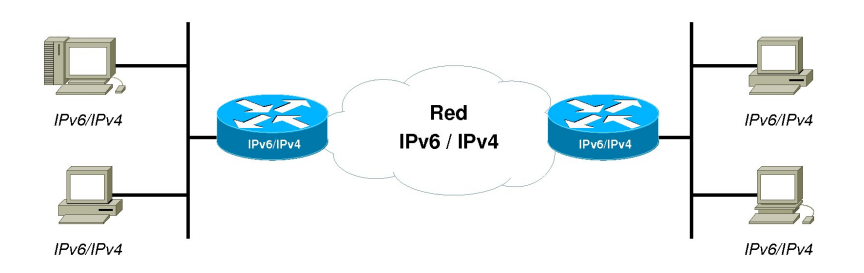

Figura 2.2: Direcciones en elementos con arquitectura de doble pila

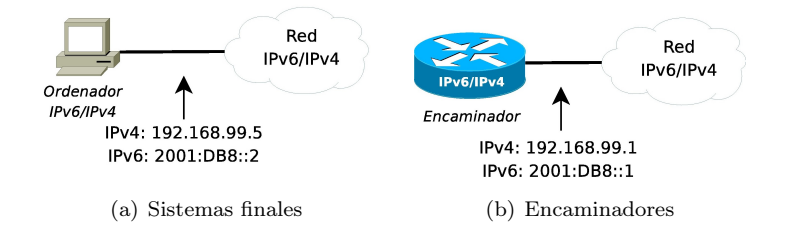

Figura 2.3: Direcciones en elementos con arquitectura de doble pila

## 2.2. DNS

Para la coexistencia de ambos protocolos es necesario actualizar el sistema de dominio de nombres (DNS, Domain Name System) para que sean capaces de utilizar direcciones IPv6 en:

- Resolución de la dirección de un nombre Para ello se definen dos tipos de registros:
	- El registro tipo A va a almacenar la dirección IPv4 correspondiente al nombre.
	- El registro tipo AAAA va a almacenar la dirección IPv6 correspondiente al nombre.
- Resolución del nombre de una dirección Para ello se definen dos tipos de registros:
	- El registro PTR en el dominio IN-ADDR.ARPA para direcciones IPv4.
	- El registro PTR en el dominio IP6.ARPA para direcciones IPv6.

Por tanto, en la resolución de la dirección de un nombre, la respuesta del servidor puede contener tanto direcciones IPv6 como IPv4 o únicamente direcciones IPv4 o direcciones IPv6. El ordenador que realizó la petición utilizará un tipo de dirección u otro en función de su configuración. La configuración por defecto se detalla en la RFC 3484 [17].

#### 2.2.1. Ejemplo

A modo de ejemplo, un mecanismo de selección de direcciones podría ser la solicitud de una dirección tipo AAAA y en el caso de que no existiera, solicitar una dirección tipo A (Figura 2.4).

La Figura 2.5 muestra un ejemplo completo donde el Ordenador IPv6/IPv4 realiza una petición al Servidor DNS para la resolución de un nombre. El Servidor DNS responde al Ordenador IPv6/IPv4 con todas las direcciones que tienen almacenadas para ese nombre, independientemente del tipo que sean, y el Ordenador IPv6/IPv4 accede al servidor web utilizando IPv4 o IPv6 en función de la dirección elegida.

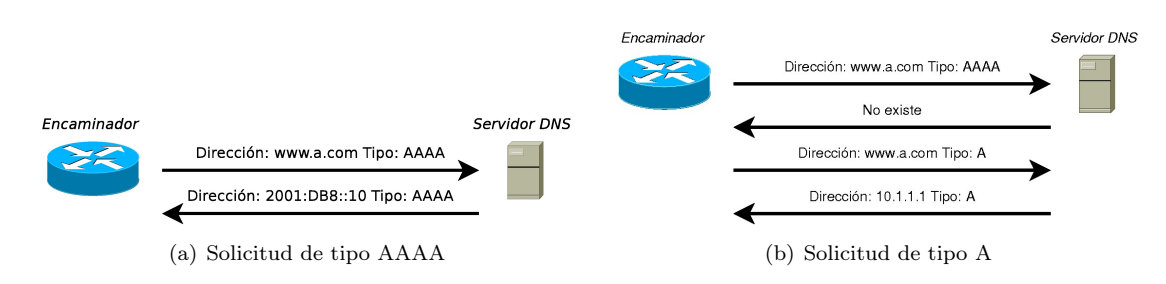

Figura 2.4: Ejemplo de resolución de nombres

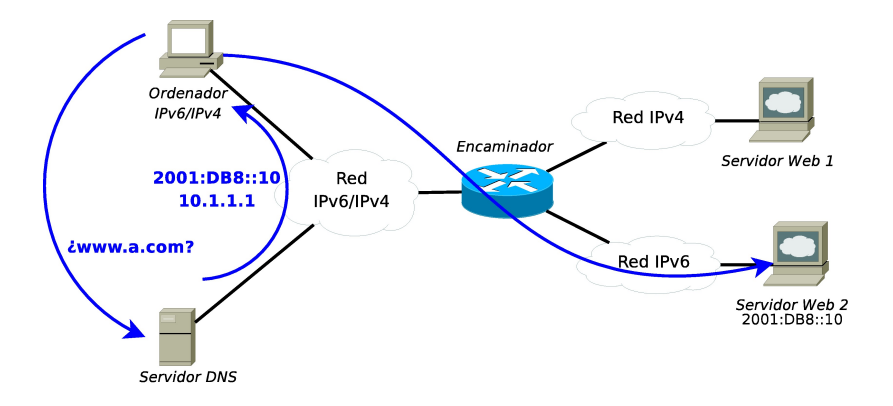

Figura 2.5: Ejemplo completo de resolución de nombres

# 2.3. Seguridad

La arquitectura de doble pila no provoca ningún riesgo en la seguridad del sistema, siempre y cuando se implementen las mismas medidas de seguridad que en IPv4. Por ejemplo, se debe actualizar, en el cortafuegos de cada uno de los ordenadores, las reglas de seguridad para adecuarlas a IPv6.

# 2.4. Implementación

Para activar el soporte del protocolo IPv6 en las diferentes máquinas, es necesario tener en cuenta el sistema operativo instalado en las mismas. En este capítulo se van a analizar los sistemas operativos Windows XP y Linux.

## 2.4.1. Windows XP

En el caso del sistema operativo Windows XP, la activación de IPv6 depende de la instalación del Service Pack 1 o Service Pack 2.

Windows XP con SP1 o SP2 instalado (Implementación 1).

```
Implementación 1 Activación de IPv6 en Windows XP con SP1 o SP2
```

```
## Activamos el soporte IPv6
netsh interface ipv6 install
## Comprobamos las interfaces creadas
netsh interface ipv6 show
```
Windows XP sin SP1 instalado (Implementación 2).

```
Implementación 2 Activación de IPv6 en Windows XP sin SP1
```
ipv6 install

Una vez activado el protocolo IPv6, las interfaces IPv6 que se han creado y que ya tiene disponible el sistema son las siguientes:

- Interfaz con índice 1: interfaz local  $(loopback)$ .
- Interfaz con índice 2: interfaz para el mecanismo ISATAP (Intra-Site Automatic Tunnel Addressing).
- $\blacksquare$ Interfaz con índice 3: interfaz para el mecanismo 6to4.
- Interfaz con índice 4: interfaz para el mecanismo Teredo<sup>1</sup>.
- Interfaz con índice 5: interfaz con dirección ipv6 unicast global.

### 2.4.2. Linux

En el caso del sistema operativo Linux, es necesario comprobar si el módulo correspondiente está cargado en el núcleo (kernel) del sistema mediante la ejecución de la orden indicada en Implementación 3.

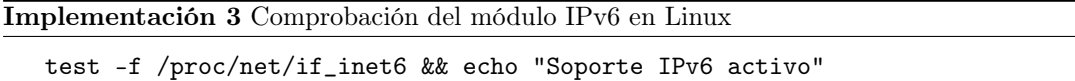

En el caso de no estar activo el módulo, es necesario ejecutar la orden modprobe ipv6, tras lo cual se puede realizar la comprobación anterior. Para que se active de forma permanente el soporte IPv6, es necesario modificar el fichero /etc/modules.conf, añadiendo una línea con el contenido ipv6.

 $^1$ La técnica Teredo no está disponible para Windows XP sin ningún paquete de servicios instalado.